© 2011 - Copyright Arsys Internet S.L.

# **API CloudBuilder Manual de uso**

# **Índice**

**1. Introducción** 

## **2. Funciones**

2.1 Servidores

- listServers
- stopServer
- startServer
- rebootServer
- createServer
- deleteServer
- cloneServer
- renameServer
- listDVD
- resizeServer
- createSnapshot
- consolidateSnapshot
- restoreSnapshot
- loadDVD
- reinstallApplianceServer
- createReservedInstance
- deleteReservedInstance
- listNetworkInterfacesServer
- assignPrivateNetworkInterface
- deletePrivateNetworkInterface
- swapMainIP

## 2.2 Plantillas

- listAppliancesArsys
- listAppliances
- createAppliance
- deleteAppliance
- renameAppliance
- publishAppliance
- unPublishAppliance

## 2.3 IP Públicas

- createIP
- listIP
- assignIP
- deleteIP
- releaseIP
- deleteIP
- assignInverseDNSIP
- deallocateInverseDNSIP

## 2.4 Agrupación de Servidores

- listGroups
- changeServerToLogicalGroup
- editGroup
- createGroup
- createSubGroup
- deleteGroup

## 2.5 Grupos de Conectividad

- listConnectivityGroups
- changeConnectivityGroup
- editConnectivityGroup
- createConnectivityGroup
- deleteConnectivityGroup

## 2.6 Políticas de Firewall

- listFirewallPolicies
- listFirewallPoliciesDetail
- changeFirewallPolicy
- editFirewallPolicy
- createFirewallPolicy
- deleteFirewallPolicy
- cloneFirewallPolicy
- addRuleToFirewallPolicy
- deleteRuleFromFirewallPolicy

## 2.7 Balanceadores

- listLoadBalancers
- addServerToLoadBalancer
- deleteServerToLoadBalancer
- editLoadBalancer
- createLoadBalancer

## 2.8 Backup

- listBackups
- createBackup
- deleteBackup

## 2.9 VPN

- listVPNSSL
- createVPNSSL
- deleteVPNSSL

## 2.10 Almacenamiento Compartido

- listSharedStorages
- editSharedStorage
- createIRSharedStorage
- deleteIRSharedStorage
- createSharedStorage
- deleteSharedStorage
- assignSharedStorage
- releaseSharedStorage
- changePasswordSharedStorage

## 2.11 Red Privada

- listPrivateNetworks
- createPrivateNetwork
- editPrivateNetwork
- deletePrivateNetwork

## 2.12 Monitorización

- addStandardMonitoring
- addPremiumMonitoring
- updatePremiumMonitoring

## 2.13 SLA

- listSLA
- createSLA

## **3. Objetos**

- stringsList
- server
- serversList
- snapshot
- serverCredentials
- hdd
- hddsList
- appliance
- appliancesList
- ip
- ipsList
- groupList
- group
- connectivityGroupsList
- connectivityGroup
- firewallPoliciesList
- firewallPolicy
- policiesList
- policy
- balancerList
- balancer
- backup
- backupsList
- backupElement
- backupElementList
- vpnSSL
- vpnSSLList
- sharedStorage
- sharedStoragesList
- portMonitoring
- portsMonitoringList
- processMonitoring
- processesMonitoringList
- networkInterface
- networkInterfacesList
- networkServer
- networkServerList
- privateNetwork
- privateNetworksList
- sla
- slaList

## **4. Errores**

## **1. Introducción**

El API de CloudBuilder te permite **realizar las principales acciones disponibles desde el Panel de Control**.

Para poder utilizar el API, deberás **dar de alta un usuario**. Este usuario tendrá una **APIkey o contraseña**, que deberás utilizar para ejecutar las operaciones. Para garantizar la máxima seguridad, también se deberán indicar las **IP autorizadas** desde las que te podrás conectar para ejecutar las operaciones. Si te conectas desde otra IP distinta a las que estás autorizado, la conexión será rechazada mientras esta IP no sea incluida en la lista.

La programación de los scripts con las operaciones a realizar se hará sobre el **protocolo SOAP**, por lo que podrás usar cualquier lenguaje de programación que lo soporte. Te proporcionamos ejemplos en los siguientes lenguajes de programación: PHP, C#, Phyton, Perl.

A continuación **te describimos las operaciones** que puedes realizar mediante el API de CloudBuilder, así como unos **ejemplos ilustrativos**.

## **2. Funciones**

#### **2.1 Servidores**

## **listServers**

## Lista los servidores de un Panel de CloudBuilder

Input Parameters (Object listServersRequest)

- idPanel (type :: string): identificador de panel

Output Parameters (Object listServersResponse)

- errorCode (type :: integer): código del error
- errorMsg (type :: string): descripción del error
- res (type :: Object serversList)

## **stopServer**

## Apaga un servidor de un Panel de CloudBuilder

Input Parameters (Object stopServerRequest)

- idPanel (type :: string): identificador de panel
- privateName(type :: string): nombre privado del servidor
- method (type :: int): método de apagado. Valores:
- o 0: apagado sofware
- o 1: apagado hardware

Output Parameters (Object stopServerResponse)

- errorCode (type :: integer): código del error
- errorMsg (type :: string): descripción del error
- res (type :: Object server)

## **startServer**

## Arranca un servidor de un Panel de CloudBuilder

Input Parameters (Object startServerRequest)

- idPanel (type :: string): identificador de panel
- privateName(type :: string): nombre privado del servidor
- Output Parameters (Object startServerResponse)
- errorCode (type :: integer): código del error
- errorMsg (type :: string): descripción del error
- res (type :: Object server)

## **rebootServer**

## Reinicia un servidor de un Panel de CloudBuilder

Input Parameters (Object rebootServerRequest)

- idPanel (type :: string): identificador de panel
- privateName(type :: string): nombre privado del servidor

Output Parameters (Object rebootServerResponse)

- errorCode (type :: integer): código del error
- errorMsg (type :: string): descripción del error
- res (type :: Object server)

## **createServer**

## Crea un servidor en un Panel de CloudBuilder

Input Parameters (Object createServerRequest)

- idPanel (type :: string): identificador de panel
- publicName (type :: string): nombre público del servidor
- idServiceType (type :: int): tipo de servidor. Valores
- o 1: servidor tipo estándar
- o 2: servidor tipo premium

- reservedInstance (type :: int): indica si se asocia una instancia reservada al servidor. Valores:

o 0: no asociar instancia reservada

- o 1: asociar instancia reservada (mensual)
- o 2: asociar instancia reservada (anual)
- vCpu (type :: int): cantidad de procesamiento a asignar al servidor
- ram (type :: double): cantidad de memoria RAM a asignar al servidor
- hdd (type :: int): tamaño en GB del disco duro a asignar al servidor
- idIops (type :: int): nivel de servicio del disco duro. Valores:
- o 0: sin nivel de servicio
- o 1: nivel de servicio categoría Bronce
- o 2: nivel de servicio categoría Plata
- o 3: nivel de servicio categoría Oro
- o 4: nivel de servicio categoría Platino
- o 5: nivel de servicio categoría Diamante

- idGroup (type :: int): identificador del grupo al que asociar el servidor (valor 0 para crear sin asignar)

- idSubGroup (type :: int): identificador del subgrupo al que asociar el servidor (valor 0 para crear sin asignar)

- idConnectivityGroup (type :: int) : identificador del grupo de conectividad al que asociar el servidor (valor 0 para crear sin asignar)

- idFirewallPolicy (type :: int) : identificador de la política de firewall a la que asociar el servidor (valor 0 para crear sin asignar)

- idAppliance (type :: int): identificador de la plantilla a partir de la cual crear el servidor

Ouput Parameters (Object createServerResponse)

- errorCode (type :: integer): código del error
- errorMsg (type :: string): descripción del error
- res (type :: Object serverCredentials)

## **deleteServer**

## Elimina un servidor de un Panel de CloudBuilder

Input Parameters (Object deleteServerRequest)

idPanel (type :: string): identificador de panel

- privateName(type :: string): nombre privado del servidor
- keepPublicIP (type :: int): indica si se debe mantener la ip pública. Valores
- o 0: no mantener la ip pública
- o 1: mantener la ip pública
- Output Parameters (Object deleteServerResponse)
- errorCode (type :: integer): código del error
- errorMsg (type :: string): descripción del error
- res (type :: Object server)

## **cloneServer**

#### Clona un servidor existente

Input Parameters (Object cloneServerRequest)

- idPanel (type :: string): identificador de panel
- privateName(type :: string): nombre privado del servidor
- clonPublicName(type :: string): nombre público del clon

- reservedInstance (type :: int): indica si se asocia una instancia reservada al servidor. Valores:

- o 0: no asociar instancia reservada
- o 1: asociar instancia reservada (mensual)
- o 2: asociar instancia reservada (anual)

Output Parameters (Object cloneServerResponse)

- errorCode (type :: integer): código del error
- errorMsg (type :: string): descripción del error
- res (type :: Object server)

#### **renameServer**

## Modifica el nombre y la descripción de un servidor

Input Parameters (Object renameServerRequest)

- idPanel (type :: string): identificador de panel
- privateName(type :: string): nombre privado del servidor
- publicName(type :: string): nombre público del servidor
- description (type :: string): descripción del servidor (opcional)

Output Parameters (Object renameServerResponse)

- errorCode (type :: integer): código del error
- errorMsg (type :: string): descripción del error
- res (type :: Object server)

## **listDVD**

## Lista las ISO de arsys.es

Input Parameters (Object ListDVDRequest)

- idPanel (type :: string): identificador de panel

Output Parameters (Object ListDVDResponse)

- errorCode (type :: integer): código del error
- errorMsg (type :: string): descripción del error
- res (type :: Object appliancesList)

## **resizeServer**

## Redimensiona un servidor existente

Input Parameters (Object ResizeServerRequest)

- idPanel (type :: string): identificador de panel
- privateName (type :: string): nombre privado del servidor
- vCpu (type : :int): cantidad de procesamiento a asignar al servidor
- ram (type :: double): cantidad de memoria RAM a asignar al servidor
- hddsToAdd (type :: hddsList): discos a añadir
- hddsToDel (type :: hddsList): discos a eleminar
- hddsToChg (type :: hddsList): discos a modificar

Output Parameters (Object ResizeServerResponse)

- errorCode (type :: integer): código del error
- errorMsg (type :: string): descripción del error
- res (type :: Object backupsList)

## **createSnapshot**

## Crea el snapshot para el servidor indicado

Input Parameters (Object createSnapshotRequest)

- idPanel (type :: string): identificador de panel
- privateName(type :: string): nombre privado del servidor

- publicName(type :: string): nombre público del servidor

Output Parameters (Object createSnapshoResponse)

- errorCode (type :: integer): código del error
- errorMsg (type :: string): descripción del error
- res: snapshot

## **consolidateSnapshot**

#### Consolida el snapshot indicado

Input Parameters (Object consolidateSnapshotRequest)

- idPanel (type :: string): identificador de panel
- idSnapshot (type :: string): identificador del snapshot
- privateName(type :: string): nombre privado del servidor

Output Parameters (Object consolidateSnapshoResponse)

- errorCode (type :: integer): código del error
- errorMsg (type :: string): descripción del error
- res: null

## **restoreSnapshot**

#### Restaura el snapshot indicado

Input Parameters (Object restoreSnapshotRequest)

- idPanel (type :: string): identificador de panel
- idSnapshot (type :: string): identificador del snapshot
- privateName(type :: string): nombre privado del servidor

Output Parameters (Object restoreSnapshoResponse)

- errorCode (type :: integer): código del error
- errorMsg (type :: string): descripción del error
- res: null

## **loadDVD**

## Carga un DVD en un servidor

Input Parameters (Object loadDVDRequest)

- idPanel (type :: string): identificador de panel
- idAppliance (type :: string): identificador del DVD

- privateName(type :: string): nombre privado del servidor

Output Parameters (Object loadDVDResponse)

- errorCode (type :: integer): código del error
- errorMsg (type :: string): descripción del error
- res: server

## **reinstallApplianceServer**

## Reinstala una plantilla en un servidor

- Input Parameters (Object ResintallApplianceServerRequest)
- idPanel (type :: string): identificador de panel
- idAppliance (type :: string): identificador de la plantilla
- privateName(type :: string): nombre privado del servidor
- Output Parameters (Object ResintallApplianceServerResponse)
- errorCode (type :: integer): código del error
- errorMsg (type :: string): descripción del error
- res: server

## **createReservedInstance**

#### Crea una instancia reservada para un servidor

Input Parameters (Object createReservedInstanceRequest)

- idPanel (type :: string): identificador de panel
- privateName(type :: string): nombre privado del servidor
- type (type :: int): tipo de instancia. Valores:
- o 1: mensual
- o 2: anual
- Output Parameters (Object createReservedInstanceResponse)
- errorCode (type :: integer): código del error
- errorMsg (type :: string): descripción del error
- res: server

## **deleteReservedInstance**

## Elimina una instancia reservada

Input Parameters (Object deleteReservedInstanceRequest)

- idPanel (type :: string): identificador de panel
- privateName(type :: string): nombre privado del servidor
- Output Parameters (Object deleteReservedInstanceResponse)
- errorCode (type :: integer): código del error
- errorMsg (type :: string): descripción del error
- res: server

## **listNetworkInterfacesServer**

## Lista las interfaces de red de un servidor

Input Parameters (Object listNetworkInterfacesServerRequest)

- idPanel (type :: string): identificador de panel
- privateName(type :: string): nombre privado del servidor
- Output Parameters (Object listNetworkInterfacesServerResponse)
- errorCode (type :: integer): código del error
- errorMsg (type :: string): descripción del error
- res: networkInterfacesList

## **assignPrivateNetworkInterface**

#### Asigna una interface de red a un servidor

Input Parameters (Object assignPrivateNetworkInterfaceRequest)

- idPanel (type :: string): identificador de panel
- privateName(type :: string): nombre privado del servidor
- idPrivateNetwork (type :: int): identificador de la red privada
- Output Parameters (Object assignPrivateNetworkInterfaceResponse)
- errorCode (type :: integer): código del error
- errorMsg (type :: string): descripción del error
- res: networkInterfacesList

## **deletePrivateNetworkInterface**

## Elimina una interface de red de un servidor

Input Parameters (Object deletePrivateNetworkInterfaceRequest)

- idPanel (type :: string): identificador de panel
- privateName(type :: string): nombre privado del servidor

- idNetworkInterface (type :: int): identificador del interface de red

Output Parameters (Object deletePrivateNetworkInterfaceResponse)

- errorCode (type :: integer): código del error
- errorMsg (type :: string): descripción del error
- res: networkInterfacesList

## **swapMainIP**

## Intercambia las ip principal de un servidor

Input Parameters (Object swapMainIPRequest)

- idPanel (type :: string): identificador de panel
- privateName (type :: string): identificador del almacenamiento compartido
- idNewMainIP (type :: int): identificador de la nueva ip principal
- idOldMainIP (type :: int): identificador de la antigua ip principal

Output Parameters (Object swapMainIPResponse)

- errorCode (type :: integer): código del error
- errorMsg (type :: string): descripción del error
- res: server

## **2.2 Plantillas**

## **listAppliancesArsys**

## Lista las plantillas de arsys.es

Input Parameters (Object listAppliancesArsysRequest)

- idPanel (type :: string): identificador de panel

Output Parameters (Object listAppliancesArsysResponse)

- errorCode (type :: integer): código del error
- errorMsg (type :: string): descripción del error
- res (type :: Object appliancesList)

## **listAppliances**

## Lista las plantillas del cliente

Input Parameters (Object listAppliancesRequest)

- idPanel (type :: string): identificador de panel

Output Parameters (Object listAppliancesResponse)

- errorCode (type :: integer): código del error
- errorMsg (type :: string): descripción del error
- res (type :: Object appliancesList)

## **createAppliance**

## Crea una plantilla a partir de un servidor

Input Parameters (Object createApplianceRequest)

- idPanel (type :: string): identificador de panel
- privateName(type :: string): nombre privado del servidor
- name(type :: string): nombre de la plantilla
- description (type :: string): descripción de la plantilla

Output Parameters (Object createApplianceResponse)

- errorCode (type :: integer): código del error
- errorMsg (type :: string): descripción del error
- res: null

#### **deleteAppliance**

## Elimina una plantilla

Input Parameters (Object deleteApplianceRequest)

- idPanel (type :: string): identificador de panel
- idAppliance (type :: int): identificador de la plantilla

Output Parameters (Object deleteApplianceResponse)

- errorCode (type :: integer): código del error
- errorMsg (type :: string): descripción del error
- res: null

## **renameAppliance**

## Renombra una plantilla ya existente

Input Parameters (Object renameApplianceRequest)

- idPanel (type :: string): identificador de panel
- idAppliance (type :: int): identificador de la plantilla
- name(type :: string): nombre de la plantilla
- description (type :: string): descripción de la plantilla

Output Parameters (Object renameApplianceResponse)

- errorCode (type :: integer): código del error
- errorMsg (type :: string): descripción del error
- res: appliance

## **publishAppliance**

## Publica una plantilla

Input Parameters (Object publishApplianceRequest)

- idPanel (type :: string): identificador de panel
- idAppliance (type :: int): identificador de la plantilla
- Output Parameters (Object publishApplianceResponse)
- errorCode (type :: integer): código del error
- errorMsg (type :: string): descripción del error
- res: appliance

## **unPublishAppliance**

## Retira una plantilla

Input Parameters (Object publishApplianceRequest)

- idPanel (type :: string): identificador de panel
- idAppliance (type :: int): identificador de la plantilla

Output Parameters (Object publishApplianceResponse)

- errorCode (type :: integer): código del error
- errorMsg (type :: string): descripción del error
- res: appliance

## **2.3 IP Públicas**

## **createIP**

## Crea una IP pública

Input Parameters (Object CreateIPRequest)

- idPanel (type :: string): identificador de panel

Output Parameters (Object CreateIPResponse)

- errorCode (type :: integer): código del error
- errorMsg (type :: string): descripción del error

- res (type :: Object ip)

## **listIP**

#### Lista las IP públicas

Input Parameters (Object ListIPRequest)

- idPanel (type :: string): identificador de panel

Output Parameters (Object ListIPResponse)

- errorCode (type :: integer): código del error

- errorMsg (type :: string): descripción del error

- res (type :: Object ipsList)

#### **assignIP**

#### Asigna una IP pública a un balanceador o servidor

Input Parameters (Object AssignIPRequest)

- idPanel (type :: string): identificador de panel
- idIP(type :: int): identificador de la ip pública

- idServer (type :: string): nombre privado del servidor (informar sólo cuando la ip se asocia a un servidor)

- idBalancer(type :: string): identificador del balanceador de carga (informar sólo cuando la ip se asocia a un balanceador de carga)

Output Parameters (Object AssignIPResponse)

- errorCode (type :: integer): código del error
- errorMsg (type :: string): descripción del error
- res (type :: Object ip)

## **deleteIP**

#### Elimina una IP pública

Input Parameters (Object DeleteIPRequest)

- idPanel (type :: string): identificador de panel
- idIP(type :: int): identificador de la ip pública

Output Parameters (Object DeleteIPResponse)

- errorCode (type :: integer): código del error

- errorMsg (type :: string): descripción del error
- res (type :: Object ip)

## **releaseIP**

## Libera una IP pública de un balanceador o servidor

Input Parameters (Object ReleaseIPRequest)

- idPanel (type :: string): identificador de panel
- idIP(type :: int): identificador de la ip pública

- idServer (type :: string): nombre privado del servidor (informar sólo cuando la ip se libera a un servidor)

- idBalancer(type :: string): identificador del balanceador de carga (informar sólo cuando la ip se libera a un balanceador de carga)

Output Parameters (Object ReleaseIPResponse)

- errorCode (type :: integer): código del error
- errorMsg (type :: string): descripción del error
- res (type :: Object ip)

## **deleteIP**

## Elimina una IP pública

Input Parameters (Object DeleteIPRequest)

- idPanel (type :: string): identificador de panel
- idIP(type :: int): identificador de la ip pública
- Output Parameters (Object DeleteIPResponse)
- errorCode (type :: integer): código del error
- errorMsg (type :: string): descripción del error
- res (type :: Object ip)

## **assignInverseDNSIP**

## Asocia una DNS inversa a una IP

Input Parameters (Object assignInverseDNSIPRequest)

- idPanel (type :: string): identificador de panel
- idIP(type :: int): identificador de la ip pública
- dns (type :: string): dns inversa

Output Parameters (Object assignInverseDNSIPResponse)

- errorCode (type :: integer): código del error
- errorMsg (type :: string): descripción del error

- res (type :: Object ip)

## **deallocateInverseDNSIP**

## Desasocia una DNS inversa a una IP

Input Parameters (Object deallocateInverseDNSIPRequest)

- idPanel (type :: string): identificador de panel
- idIP(type :: int): identificador de la ip pública

Output Parameters (Object deallocateInverseDNSIPResponse)

- errorCode (type :: integer): código del error
- errorMsg (type :: string): descripción del error
- res (type :: Object ip)

#### **2.4 Agrupación de Servidores**

## **listGroups**

## Lista los grupos y subgrupos de un Panel de CloudBuilder

Input Parameters (Object listGroupsRequest)

- idPanel (type :: string): identificador de panel

Output Parameters (Object listGroupsResponse)

- errorCode (type :: integer): código del error

- errorMsg (type :: string): descripción del error
- res (type :: Object groupList)

## **changeServerToLogicalGroup**

## Asigna un servidor a un grupo/subgrupo

Input Parameters (Object changeServerToLogicalGroupRequest)

- idPanel (type :: string): identificador de panel

- privateName(type :: string): nombre privado del servidor

- idGroup(type :: int): identificador del grupo (valor 0 para dejar el servidor sin agrupación)

- idSubGroup(type :: int): identificador del subgrupo (valor 0 para no asignar subgrupo)

Output Parameters (Object changeServerToLogicalGroupResponse)

- errorCode (type :: integer): código del error

- errorMsg (type :: string): descripción del error
- res (type :: Object server)

## **editGroup**

## Modifica el nombre y descripción de un grupo o subgrupo

Input Parameters (Object editGroupRequest)

- idPanel (type :: string): identificador de panel
- idGroup (type :: int): identificador del grupo (valor 0 para no aplicar a grupo)
- idSubGroup (type :: int): identificador del subgrupo (valor 0 para no aplicar a subgrupo)
- name (type :: string): nombre del grupo/subgrupo
- description (type :: string): descripción del grupo/subgrupo (opcional)

Output Parameters (Object editGroupResponse)

- errorCode (type :: integer): código del error
- errorMsg (type :: string): descripción del error
- res (type :: Object group)

## **createGroup**

## Crea un nuevo grupo

Input Parameters (Object createGroupRequest)

- idPanel (type :: string): identificador de panel
- name(type :: string): nombre del grupo
- description(type :: string): descripción del grupo
- Output Parameters (Object createGroupResponse)
- errorCode (type :: integer): código del error
- errorMsg (type :: string): descripción del error
- res (type :: Object group)

## **createSubGroup**

## Crea un nuevo subgrupo

Input Parameters (Object createSubGroupRequest)

- idPanel (type :: string): identificador de panel
- groupName(type :: string): nombre del grupo en el que se va a incluir el subgrupo (si no existe se crea)
- name(type :: string): nombre del subgrupo
- description(type :: string): descripción del subgrupo

Output Parameters (Object createSubGroupResponse)

- errorCode (type :: integer): código del error
- errorMsg (type :: string): descripción del error
- res (type :: Object group)

## **deleteGroup**

#### Elimina un grupo o subgrupo

Input Parameters (Object deleteSubGroupRequest)

- idPanel (type :: string): identificador de panel
- idGroup (type ::int): identificador del grupo (valor 0 si se indica idSubGroup)
- idSubGroup (type ::int): identificador del subgrupo
- Output Parameters (Object deleteSubGroupResponse)
- errorCode (type :: integer): código del error
- errorMsg (type :: string): descripción del error
- res (type :: Object group): null

## **2.5 Grupos de Conectividad**

## **listConnectivityGroups**

#### Lista los grupos de conectividad de un panel de Cloud Builder

Input Parameters (Object listConnectivityGroupsRequest)

- idPanel (type :: string): identificador de panel
- Output Parameters (Object listConnectivityGroupsResponse)
- errorCode (type :: integer): código del error
- errorMsg (type :: string): descripción del error
- res (type :: Object connectivityGroupsList)

## **changeConnectivityGroup**

#### Cambia del grupo de conectividad de un servidor

Input Parameters (Object changeConnectivityGroupRequest)

- idPanel (type :: string): identificador de panel
- privateName(type :: string): nombre privado del servidor

- idConnectivityGroup (type :: int): identificador del grupo de conectividad (valor 0 para dejar el servidor sin grupo de conectividad)

Output Parameters (Object changeConnectivityGroupResponse)

- errorCode (type :: integer): código del error
- errorMsg (type :: string): descripción del error
- res (type :: Object server)

## **editConnectivityGroup**

## Cambia el nombre de un grupo de conectividad

Input Parameters (Object editConnectivityGroupRequest)

- idPanel (type :: string): identificador de panel
- idBalancer (type :: int): identificador del grupo de conectividad
- name (type :: string): nombre del grupo de conectividad
- description (type :: string): descripción del grupo de conectividad
- Output Parameters (Object editConnectivityGroupResponse)
- errorCode (type :: integer): código del error
- errorMsg (type :: string): descripción del error
- res (type :: Object connectivityGroup)

## **createConnectivityGroup**

#### Crea un grupo de conectividad

Input Parameters (Object createConnectivityGroupRequest)

- idPanel (type :: string): identificador de panel
- name (type :: string): nombre del grupo de conectividad
- description (type :: string): descripción del grupo de conectividad

Output Parameters (Object createConnectivityGroupResponse)

- errorCode (type :: integer): código del error
- errorMsg (type :: string): descripción del error
- res (type :: Object connectivityGroup)

## **deleteConnectivityGroup**

## Elimina un grupo de conectividad

Input Parameters (Object deleteConnectivityGroupRequest)

- idPanel (type :: string): identificador de panel
- name (type :: string): nombre del grupo de conectividad
- description (type :: string): descripción del grupo de conectividad

Output Parameters (Object deleteConnectivityGroupResponse)

- errorCode (type :: integer): código del error
- errorMsg (type :: string): descripción del error
- res (type :: Object connectivityGroup): null

## **2.6 Políticas de Firewall**

## **listFirewallPolicies**

#### Lista las políticas de seguridad de un Panel de CloudBuilder

Input Parameters (Object listFirewallPoliciesRequest)

- idPanel (type :: string): identificador de panel

Output Parameters (Object listFirewallPoliciesResponse)

- errorCode (type :: integer): código del error
- errorMsg (type :: string): descripción del error
- res (type :: Object firewallPoliciesList)

## **listFirewallPoliciesDetail**

## Lista las reglas de una política de seguridad

Input Parameters (Object listFirewallPoliciesDetailRequest)

- idPanel (type :: string): identificador de panel
- idFirewallPolicy (type :: integer): identificador de la política de seguridad

Output Parameters (Object listFirewallPoliciesDetailResponse)

- errorCode (type :: integer): código del error
- errorMsg (type :: string): descripción del error
- res (type :: Object policiesList)

## **changeFirewallPolicy**

#### Cambia la política de seguridad de un servidor

Input Parameters (Object changeFirewallPolicyRequest)

- idPanel (type :: string): identificador de panel
- privateName(type :: string): nombre privado del servidor
- idFirewallPolicy (type :: int): identificador de la política de seguridad

Output Parameters (Object changeFirewallPolicyResponse)

- errorCode (type :: integer): código del error

- errorMsg (type :: string): descripción del error
- res (type :: Object server)

## **editFirewallPolicy**

## Modifica el nombre y descripción de una política de seguridad

Input Parameters (Object editFirewallPolicyRequest)

- idPanel (type :: string): identificador de panel
- idFirewallPolicty (type :: int): identificador de la política de seguridad
- name (type :: string): nombre de la política de seguridad
- description (type :: string): descripción de la política de seguridad

Output Parameters (Object editFirewallPolicyResponse)

- errorCode (type :: integer): código del error
- errorMsg (type :: string): descripción del error
- res (type :: Object firewallPolicy)

#### **createFirewallPolicy**

#### Crea una política de seguridad

Input Parameters (Object createFirewallPolicyRequest)

- idPanel (type :: string): identificador de panel
- name (type :: string): nombre de la política de seguridad
- description (type :: string): descripción de la política de seguridad

Output Parameters (Object createFirewallPolicyResponse)

- errorCode (type :: integer): código del error
- errorMsg (type :: string): descripción del error
- res (type :: Object firewallPolicy)

## **deleteFirewallPolicy**

#### Elimina una política de seguridad

Input Parameters (Object deleteFirewallPolicyRequest)

- idPanel (type :: string): identificador de panel

- idFirewallPolicy (type :: int): identificador de la política de firewall

Output Parameters (Object deleteFirewallPolicyResponse)

- errorCode (type :: integer): código del error

- errorMsg (type :: string): descripción del error
- res (type :: Object firewallPolicy): null

## **cloneFirewallPolicy**

#### Clona una política de seguridad

Input Parameters (Object cloneFirewallPolicyRequest)

- idPanel (type :: string): identificador de panel
- idFirewallPolicy (type :: integer): identificador de la política de seguridad a clonar
- name (type :: string): nombre de la política de seguridad
- description (type :: string): descripción de la política de seguridad
- Output Parameters (Object createFirewallPolicyResponse)
- errorCode (type :: integer): código del error
- errorMsg (type :: string): descripción del error
- res (type :: Object firewallPolicy)

#### **addRuleToFirewallPolicy**

## Añade una regla a una política de seguridad

Input Parameters (Object addRuleToFirewallPolicyRequest)

- idPanel (type :: string): identificador de panel
- idFirewallPolicy (type :: integer): identificador de la política de seguridad
- fromPort (type :: integer): puerto origen
- toPort (type :: integer): puerto destino
- protocol (type :: integer): protocolo. Valores.
- o 1: tcp
- o 2: udp
- o 5: icmp
- origin (type :: string): ip o grupo origin (null indica cualquier origen)
- Output Parameters (Object addRuleToFirewallPolicyResponse)
- errorCode (type :: integer): código del error
- errorMsg (type :: string): descripción del error
- res (type :: Object firewallPolicy)

## **deleteRuleFromFirewallPolicy**

## Elimina una regla de una política de seguridad

Input Parameters (Object deleteRuleFromFirewallPolicyRequest)

- idPanel (type :: string): identificador de panel
- idFirewallPolicy (type :: integer): identificador de la política de seguridad
- idPolicy (type :: integer): identificador de la regla
- Output Parameters (Object deleteRuleFromFirewallPolicyResponse)
- errorCode (type :: integer): código del error
- errorMsg (type :: string): descripción del error
- res (type :: Object firewallPolicy)

## **2.7 Balanceadores**

## **listLoadBalancers**

## Lista los Balanceadores de carga de un Panel de CloudBuilder

- Input Parameters (Object listLoadBalancersRequest)
- idPanel (type :: string): identificador de panel
- Output Parameters (Object listLoadBalancersResponse)
- errorCode (type :: integer): código del error
- errorMsg (type :: string): descripción del error
- res (type :: Object balancersList)

## **addServerToLoadBalancer**

## Añade un servidor a un Balanceador de carga

Input Parameters (Object addServerToLoadBalancerRequest)

- idPanel (type :: string): identificador de panel
- privateName(type :: string): nombre privado del servidor
- idBalancer (type :: int): identificador del balanceador de carga
- Ouput Parameters (Object addServerToLoadBalancerResponse)
- errorCode (type :: integer): código del error
- errorMsg (type :: string): descripción del error
- res (type :: Object server)

## **deleteServerToLoadBalancer**

Elimina un servidor de un Balanceador de carga

Input Parameters (Object deleteServerToLoadBalancerRequest)

- idPanel (type :: string): identificador de panel
- privateName(type :: string): nombre privado del servidor
- idBalancer (type :: int): identificador del balanceador de carga
- Ouput Parameters (Object deleteServerToLoadBalancerResponse)
- errorCode (type :: integer): código del error
- errorMsg (type :: string): descripción del error
- res (type :: Object server)

## **editLoadBalancer**

#### Modifica los parámetros de un Balanceador de carga

Input Parameters (Object editLoadBalancerRequest)

- idPanel (type :: string): identificador de panel
- idBalancer (type :: int): identificador del balanceador de carga
- name (type :: string): nombre del balanceador de carga
- description (type :: string): descripción del balanceador de carga
- protocol (type :: int): protocolo. Valores
- o 1: tcp
- o 2: udp
- port (type::int): puerto de balanceo

- healthCheckInterval (type :: int): intervalo de checkeo en segundos (obligatorio cuando healthTest toma valores 1 ó 3)

- healthTest (type :: int): tipo de checkeo. Valores:
- o 1: Chequeo puerto TCP
- o 2: Balancear Siempre
- o 3: HTTP

- persistence (type :: int): indica si se aplica o no persistencia. Valores:

- o 0: sin persistencia
- o 1: con persistencia

- persistenceTime (type :: int): tiempo de persistencia (obligatorio cuando persistence toma valor 1)

- type (type :: int): tipo de balancéo: Valores:

- o 1: Round Robin
- o 2: Least Connections

- path (type :: string): dirección web que se quiere monitorizar (obligatorio cuando healthTest toma valor 3)

- pathResult (type :: string): dirección dónde dejar los resultados de la monitorización (obligatorio cuando healthTest toma valor 3)

Output Parameters (Object editLoadBalancerResponse)

- errorCode (type :: integer): código del error
- errorMsg (type :: string): descripción del error
- res (type :: Object balancer)

#### **createLoadBalancer**

## Crea un Balanceador de carga

Input Parameters (Object createLoadBalancerRequest)

- idPanel (type :: string): identificador de panel
- name (type :: string): nombre del balanceador de carga
- description (type :: string): descripción del balanceador de carga
- protocol (type :: int): protocolo. Valores
- o 1: tcp
- o 2: udp
- port (type::int): puerto de balanceo

- healthCheckInterval (type :: int): intervalo de checkeo en segundos (obligatorio cuando healthTest toma valores 1 ó 3)

- healthTest (type :: int): tipo de checkeo. Valores:

- o 1: Chequeo puerto TCP
- o 2: Balancear Siempre
- o 3: HTTP

- persistence (type :: int): indica si se aplica o no persistencia. Valores:

o 0: sin persistencia

o 1: con persistencia

- persistenceTime (type :: int): tiempo de persistencia (obligatorio cuando persistence toma valor 1)

- type (type :: int): tipo de balancéo: Valores:

- o 1: Round Robin
- o 2: Least Connections

- path (type :: string): dirección web que se quiere monitorizar (obligatorio cuando healthTest toma valor 3)

- pathResult (type :: string): dirección dónde dejar los resultados de la monitorización (obligatorio cuando healthTest toma valor 3)

Output Parameters (Object createLoadBalancerResponse)

- errorCode (type :: integer): código del error
- errorMsg (type :: string): descripción del error
- res (type :: Object balancer)

## **2.8 Backup**

## **listBackups**

## Lista los Backups del Panel

Input Parameters (Object ListBackupsRequest)

- idPanel (type :: string): identificador de panel

Output Parameters (Object ListBackupsResponse)

- errorCode (type :: integer): código del error

- errorMsg (type :: string): descripción del error
- res (type :: Object backupsList)

## **createBackup**

## Crear un nuevo Backup para los elementos indicados

Input Parameters (Object createBackupRequest)

- idPanel (type :: string): identificador de panel
- elements(type :: backupElementList):elementos sobre los que crear el backup
- Output Parameters (Object createBackupResponse)
- errorCode (type :: integer): código del error
- errorMsg (type :: string): descripción del error
- res: (type :: Object backupsList)

## **deleteBackup**

## Programa la eliminación del Backup para los elementos indicados

Input Parameters (Object deleteBackupRequest)

- idPanel (type :: string): identificador de panel
- elements(type :: backupElementList):elementos sobre los que crear el backup
- Output Parameters (Object deleteBackupResponse)
- errorCode (type :: integer): código del error
- errorMsg (type :: string): descripción del error
- res: null

## **2.9 VPN**

## **listVPNSSL**

## Lista las VPN de tipos Access SSL

Input Parameters (Object listVPNSSLRequest)

- idPanel (type :: string): identificador de panel

Output Parameters (Object listVPNSSLResponse)

- errorCode (type :: integer): código del error

- errorMsg (type :: string): descripción del error

- res: vpnSSLList

## **createVPNSSL**

## Crea una VPS Access SSL

Input Parameters (Object createVPNSSLRequest)

- idPanel (type :: string): identificador de panel

Output Parameters (Object createVPNSSLResponse)

- errorCode (type :: integer): código del error

- errorMsg (type :: string

## **deleteVPNSSL**

## Elimina una VPN Access SSL

Input Parameters (Object deleteVPNSSLRequest)

- idPanel (type :: string): identificador de panel

- idVPN (type :: int): identificador de la red privada virtual

Output Parameters (Object deleteVPNSSLResponse)

- errorCode (type :: integer): código del error

- errorMsg (type :: string): descripción del error

- res: null

## **2.10 Almacenamiento Compartido**

#### **listSharedStorages**

#### Lista los Almacenamientos Compartidos

Input Parameters (Object listSharedStoragesRequest)

- idPanel (type :: string): identificador de panel
- idBalancer (type :: int): identificador del grupo de conectividad
- name (type :: string): nombre del grupo de conectividad
- description (type :: string): descripción del grupo de conectividad

Output Parameters (Object listSharedStoragesResponse)

- errorCode (type :: integer): código del error
- errorMsg (type :: string): descripción del error
- res (type :: Object listSharedStoragesResponse)

## **editSharedStorage**

## Edita un Almacenamiento Compartido

Input Parameters (Object editSharedStorageRequest)

- idPanel (type :: string): identificador de panel
- idSharedStorage (type :: int): identificador del almacenamiento compartido
- name (type :: string): nombre del almacenamiento compartido
- description (type :: string): descripción del almacenamiento compartido
- size (type :: int): tamaño del almacenamiento compartido

Output Parameters (Object editSharedStorageResponse)

- errorCode (type :: integer): código del error
- errorMsg (type :: string): descripción del error
- res (type :: Object sharedStorage)

## **createIRSharedStorage**

## Crea una Instancia Reservada para un Almacenamiento Compartido

Input Parameters (Object createIRSharedStorageRequest)

- idPanel (type :: string): identificador de panel
- idSharedStorage (type :: int): identificador del almacenamiento compartido

- type (type :: int): tipo de instancia reservada. Valores:

o 1: mensual

o 2: anual

Output Parameters (Object createIRSharedStorageResponse)

- errorCode (type :: integer): código del error
- errorMsg (type :: string): descripción del error
- res (type :: Object sharedStorage)

## **deleteIRSharedStorage**

## Elimina una Instancia Reservada para un Almacenamiento Compartido

Input Parameters (Object deleteIRSharedStorageRequest)

- idPanel (type :: string): identificador de panel

- idSharedStorage (type :: int): identificador del almacenamiento compartido

Output Parameters (Object deleteIRSharedStorageResponse)

- errorCode (type :: integer): código del error
- errorMsg (type :: string): descripción del error
- res (type :: Object sharedStorage)

## **createSharedStorage**

## Crea un Almacenamiento Compartido

Input Parameters (Object createSharedStorageRequest)

- idPanel (type :: string): identificador de panel
- name (type :: string): nombre del almacenamiento compartido
- size (type :: int): tamaño del almacenamiento compartido
- type (type :: int): tipo de almacenamiento compartido:
- o 2: NFS SATA
- o 3: NFS FC
- o 5: CIFS SATA
- o 6: CIFS FC
- description (type :: string): descripción del almacenamiento compartido
- reservedInstance (type :: int): tipo de instancia reservada. Valores:

o 0: sin instancia reserveda

- o 1: mensual
- o 2: anual

- passCifs (type :: string): password para almacenamiento cifs (obligatorio para almacenamientos de tipo CIFS)

Output Parameters (Object createSharedStorage Response)

- errorCode (type :: integer): código del error
- errorMsg (type :: string): descripción del error
- res (type :: Object sharedStorage)

## **deleteSharedStorage**

## Elimina un Almacenamiento Compartido

Input Parameters (Object deleteSharedStorageRequest)

- idPanel (type :: string): identificador de panel
- idSharedStorage (type :: int): identificador del almacenamiento compartido

Output Parameters (Object createSharedStorage Response)

- errorCode (type :: integer): código del error
- errorMsg (type :: string): descripción del error
- res (type :: Object sharedStorage): null

## **assignSharedStorage**

#### Asocia un Almacenamiento Compartido a uno o varios servidor

Input Parameters (Object assignSharedStorageRequest)

- idPanel (type :: string): identificador de panel
- idSharedStorage (type :: int): identificador del almacenamiento compartido

- privateNames (type :: stringsList): array cuyos elementos son identificadores de servidor

Output Parameters (Object assignSharedStorage Response)

- errorCode (type :: integer): código del error
- errorMsg (type :: string): descripción del error
- res (type :: Object sharedStorage)

## **releaseSharedStorage**

## Desasocia un Almacenamiento Compartido de uno o varios servidores

Input Parameters (Object releaseSharedStorageRequest)

- idPanel (type :: string): identificador de panel
- idSharedStorage (type :: int): identificador del almacenamiento compartido

- privateNames (type :: stringsList): array cuyos elementos son identificadores de servidor

Output Parameters (Object releaseSharedStorageResponse)

- errorCode (type :: integer): código del error
- errorMsg (type :: string): descripción del error
- res (type :: Object sharedStorage)

#### **changePasswordSharedStorage**

#### Modificar la contraseña de un Almacenamiento Compartido tipo CIFS

Input Parameters (Object changePasswordSharedStorageRequest)

- idPanel (type :: string): identificador de panel
- privateName (type :: string): identificador del almacenamiento compartido
- password (type :: string): nueva contraseña

Output Parameters (Object changePasswordSharedStorageResponse)

- errorCode (type :: integer): código del error
- errorMsg (type :: string): descripción del error
- res: null

## **2.11 Red Privada**

## **listPrivateNetworks**

## Lista las Redes Privadas

Input Parameters (Object listPrivateNetworksRequest)

- idPanel (type :: string): identificador de panel
- Output Parameters (Object listPrivateNetworksResponse)
- errorCode (type :: integer): código del error
- errorMsg (type :: string): descripción del error
- res: privateNetworksList

## **createPrivateNetwork**

## Crea una Red Privada

Input Parameters (Object createPrivateNetworkRequest)

- idPanel (type :: string): identificador de panel

- name (type :: string): nombre de la red privada
- description (type :: string): descripción de la red privada
- ip (type :: string): ip de la red privada
- mask (type :: string): mascara de la red privada
- Output Parameters (Object createPrivateNetworkResponse)
- errorCode (type :: integer): código del error
- errorMsg (type :: string): descripción del error
- res: privateNetworksList

## **editPrivateNetwork**

#### Edita una Red Privada

Input Parameters (Object editPrivateNetworkRequest)

- idPanel (type :: string): identificador de panel
- idPrivateNetwork (type :: int): identificador de la red privada
- name (type :: string): nombre de la red privada
- description (type :: string): descripción de la red privada
- Output Parameters (Object editPrivateNetworkResponse)
- errorCode (type :: integer): código del error
- errorMsg (type :: string): descripción del error
- res: privateNetwork

## **deletePrivateNetwork**

## Elimina una Red Privada

Input Parameters (Object deletePrivateNetworkRequest)

- idPanel (type :: string): identificador de panel
- idPrivateNetwork (type :: int): identificador de la red privada

Output Parameters (Object deletePrivateNetworkResponse)

- errorCode (type :: integer): código del error
- errorMsg (type :: string): descripción del error
- res: null

## **2.12 Monitorización**

## **addStandardMonitoring**

#### Añadir Monitorización Estándar

Input Parameters (Object addStandardMonitoringRequest)

- idPanel (type :: string): identificador de panel
- privateName (type :: string): nombre privado del servidor
- email(type : :string): email al que enviar los avisos de la monitorización

Output Parameters (Object addStandardMonitoringResponse)

- errorCode (type :: integer): código del error
- errorMsg (type :: string): descripción del error
- res: null

## **addPremiumMonitoring**

#### Añadir Monitorización Premium

Input Parameters (Object addPremiumMonitoringRequest)

- idPanel (type :: string): identificador de panel
- privateName (type :: string): nombre privado del servidor
- email(type : :string): email al que enviar los avisos de la monitorización
- cpuWarning (type :: int): umbral de aviso tipo warning para el recurso cpu
- cpuCritical(type :: int): umbral de aviso tipo critical para el recurso cpu
- ramWarning (type :: int): umbral de aviso tipo warning para el recurso ram
- ramCritical(type :: int): umbral de aviso tipo critical para el recurso ram
- diskWarning (type :: int): umbral de aviso tipo warning para el recurso disk
- diskCritical(type :: int): umbral de aviso tipo critical para el recurso disk

- transferWarning (type :: int): umbral de aviso tipo warning para el recurso transferencia

- transferCritical(type :: int): umbral de aviso tipo critical para el recurso transferencia
- ports (type :: portsMonitoringList): Puertos a monitorizar
- processes (type :: processesMonitoringList ): Procesos a monitorizar

Output Parameters (Object addPremiumMonitoringResponse)

- errorCode (type :: integer): código del error
- errorMsg (type :: string): descripción del error
- res: null

#### **updatePremiumMonitoring**

## Actualiza una Monitorización Premium

Input Parameters (Object updatePremiumMonitoringRequest)

- idPanel (type :: string): identificador de panel
- privateName (type :: string): nombre privado del servidor
- email(type : :string): email al que enviar los avisos de la monitorización
- cpuWarning (type :: int): umbral de aviso tipo warning para el recurso cpu
- cpuCritical(type :: int): umbral de aviso tipo critical para el recurso cpu
- ramWarning (type :: int): umbral de aviso tipo warning para el recurso ram
- ramCritical(type :: int): umbral de aviso tipo critical para el recurso ram
- diskWarning (type :: int): umbral de aviso tipo warning para el recurso disk
- diskCritical(type :: int): umbral de aviso tipo critical para el recurso disk

- transferWarning (type :: int): umbral de aviso tipo warning para el recurso transferencia

- transferCritical(type :: int): umbral de aviso tipo critical para el recurso transferencia
- ports (type :: portsMonitoringList): Puertos a monitorizar
- processes (type :: processesMonitoringList ): Procesos a monitorizar

Output Parameters (Object updatePremiumMonitoringResponse)

- errorCode (type :: integer): código del error
- errorMsg (type :: string): descripción del error
- res: null

## **2.13 SLA**

## **listSLA**

## Lista las incidencias SLA

Input Parameters (Object listSLARequest)

- idPanel (type :: string): identificador de panel
- Output Parameters (Object listSLAResponse)
- errorCode (type :: integer): código del error
- errorMsg (type :: string): descripción del error
- res: slaList

## **createSLA**

Lista las incidencias SLA

Input Parameters (Object listSLARequest)

- idPanel (type :: string): identificador de panel
- startDate (type :: string): fecha de inicio de la incidencia (formato dd/mm/yyyy hh:mm)
- endDate (type :: string): fecha fin de la incidencia (formato dd/mm/yyyy hh:mm)
- subject (type :: string): asunto
- description (type :: string): descripción

- idsInvolvedServers (type :: array of integers): identificadores de los servidores afectados

Output Parameters (Object listSLAResponse)

- errorCode (type :: integer): código del error
- errorMsg (type :: string): descripción del error
- res: slaList

## **3. Objetos**

#### **stringsList**

#### Array de elementos string

#### **server**

#### Array formado por los siguientes elementos

- name (type :: string): nombre público del servidor
- description (type :: string): descripción del servidor
- privateName (type :: string): nombre privado del servidor
- type (type :: string): tipo de servidor. Valores
	- o 1: Standard
	- o 2: Premium
- state (type :: string): estado del servidor
- publicIPs (type :: array of strings): listado de ips públicas asociadas al servidor
- vCpu (type :: int): medida de procesamiento asociada al servidor
- ram (type :: double): memoria RAM del servidor
- hardDisks (type :: hddsList): listado de discos duros asociados al servidor
- applianceName (type :: string): plantilla asociada al servidor
- groupName (type :: string): grupo en el que está incluido el servidor
- connectivityName (type :: string): grupo de conectividad en el que está incluido el servidor
- firewallPolicyName (type ::string): política de firewall en la que está incluido el servidor
- balancersName (type :: array of strings): lista de balanceadores asociados al servidor
- snapshot (type :: Object snapshot): indica el punto de restauración del servidor
- reservedInstance (type :: string): indica si el servidor tiene asignada una instancia reservada
- backup (type :: string): indica si el servidor tiene asignado backup
- mainIP (type :: string): ip principal del servidor
- so (type :: string): sistema operativo del servidor
- dvd (type :: string):nombre del dvd montado en el servidor
- idServer (type :: int): identificador del servidor
- creationDate (type :: string): fecha de creación del servidor

#### **serversList**

## Array de objetos server

## **snapshot**

#### Array formado por los siguientes elementos

- idSnapshot (type :: string): identificador del punto de restauración
- description (type :: string): descripción del punto de restauración
- publicName (type :: string): nombre público del punto de restauración
- serverPrivateName (type :: string): nombre privado del servidor
- servarName (type :: string): nombre público del servidor
- consolidationDate (type :: string): fecha de consolidación del punto de restauración
- creationDate (type :: string): fecha de creación del punto de restauración

#### **serverCredentials**

#### Array formado por los siguientes elementos

- publicName (type :: string): nombre público del servidor
- user (type :: string): usuario de acceso al servidor
- password (type :: string): contraseña de acceso al servidor

## **hdd**

#### Array formado por los siguientes elementos:

- name (type :: string): nombre del disco duro
- size (type :: int): tamaño del disco duro
- idIops (type :: int): nivel de servicio del disco duro. Valores:
	- o 0: sin nivel de servicio
	- o 1: nivel de servicio categoría Bronce
	- o 2: nivel de servicio categoría Plata
	- o 3: nivel de servicio categoría Oro
	- o 4: nivel de servicio categoría Platino
	- o 5: nivel de servicio categoría Diamante
- iops (type :: string): descripción del nivel de servicio
- idHdd (type :: int): identificador del disco duro

## **hddsList**

#### Array de objetos hdd

## **appliance**

Array formado por los siguientes elementos

- name (type :: string): nombre público de la plantilla
- description (type :: string): descripción de la plantilla
- privateName (type :: string): nombre privado de la plantilla
- so (type :: string): sistema operativo de la plantilla
- size (type :: double): tamaño de la plantilla
- state (type :: string): estado de la plantilla
- type (type :: string): tipo de plantilla
- idAppliance (type :: int): identificador de la plantilla
- creationDate (type :: string): fecha de creación de la plantilla

#### **appliancesList**

#### Array de objetos appliance

#### **ip**

#### Array formado por los siguientes elementos

- ip (type :: string): dirección ip
- reverseDns (type :: string): dns inversa
- assignedTo (type :: string): nombre público del servidor/balanceador al que está asociado
- idIP (type :: int): identficador de la ip
- creationDate (type :: string): fecha de creación de la ip

## **ipsList**

#### Array de objetos ip

## **groupList**

## Array de objetos de tipo group

## **group**

#### Array formado por los siguientes elementos

- name (type :: string): nombre del grupo
- description (type :: string): descripción del grupo
- type (type :: string): tipo de grupo (group / subgroup)
- servers (type :: array of strings): lista de servidores incluidos en el grupo
- idGroup (type :: integer): identificador del grupo
- creationDate (type :: string): fecha de creación del grupo

#### **connectivityGroupsList**

## Array de objetos connectivityGroup

#### **connectivityGroup**

#### Array formado por los siguientes elementos

- name (type :: string): nombre del grupo de conectividad
- description (type :: string): descripción del grupo de conectividad
- servers (type :: array of string): lista de servidores incluidos en el grupo de conectividad
- idConnectivityGroup (type :: int): identificador del grupo de conectividad
- creationDate (type :: string): fecha de creación del grupo de conectividad

#### **firewallPoliciesList**

## Array de objetos firewallPolicy

## **firewallPolicy**

#### Array formado por los siguientes elementos

- name (type :: string): nombre de la política de seguridad
- description (type :: string): descripción de la política de seguridad
- configuration (type :: Objet policiesList): objeto del tipo policiesList
- idFirewallPolicy (type :: int): identificador de la política de seguridad
- creationDate (type :: string): fecha de creación de la política de seguridad

## **policiesList**

#### Array de objetos policy

#### **policy**

#### Array formado por los siguientes elementos

- protocol (type :: string): protocolo de la política de seguridad
- fromPort (type :: int): puerto inicial de la política de seguridad
- toPort (type :: int): puerto final de la política de seguridad
- origin (type :: int): ip o grupo origen de la política de seguridad
- idPolicy (type :: int): identificador de la política de seguridad

#### **balancerList**

#### Array de objetos de tipo balancer

#### **balancer**

#### Array formado por los siguientes elementos

- name (type :: string): nombre del balanceador de carga

- description (type :: string): descripción del balanceador de carga
- ipPublic (type :: string): ip pública del balanceador de carga
- protocol (type :: string): protocolo del balanceador de carga
- port (type :: int): puerto de balanceo de carga
- healthCheck (type :: string): Método de monitorización de la salud del balanceador de carga
- persistente (type :: string): Persistencia de sesión
- type (type :: string): tipo de balancéo
- servers (type :: array of strings): lista de servidores asociados al balanceador de carga
- idBalancer (type :: int): identificador del balanceador de carga
- creationDate (type :: string): fecha de creación del balanceador de carga

#### **backup**

#### Array formado por los siguientes elementos

- name (type :: string): nombre
- type (type :: string): tipo de backup
- element (type :: string): elemento asociado al backup
- size (type :: int): tamaño del backup
- lastCopy(type :: string): fecha del último backup
- copies (type :: stringsList): array de copias
- idBackup (type :: int): identificador del backup
- creationDate (type :: string): fecha de creación del backup

## **backupsList**

## Array de objetos backup

## **backupElement**

#### Array formado por los siguientes elementos

- idElement (type :: int): identificador del elemento para el que crear el backup
- typeElement (type :: int): tipo de elemento. Valores:
	- o 1: servidor
	- o 2: almacenamiento
- typeBackup (type :: int): tipo de backup. Valores:
	- o 1: semanal
	- o 2: mensual
	- o 3: anual

#### **backupElementList**

#### Array de objetos backupElement

#### **vpnSSL**

#### Array formado por los siguientes elementos

- idVPN (type :: int): identificador la red privada virtual
- name (type :: string): nombre de la red privada virtual
- description (type :: string): descripción de la red privada virtual
- state (type :: string): estado de la red privada virtual
- ips (type :: array of strings): ips asociadas a la red privada virtual
- creationDate (type :: string): fecha de creación de la red privada virtual

## **vpnSSLList**

#### Array de objetos vpnSSL

#### **sharedStorage**

#### Array formado por los siguientes elementos

- name (type :: string): nombre del almacenamiento compartido
- type (type :: string): tipo de almacenamiento compartido
- description (type :: string): descripción del almacenamiento compartido
- size (type ::int): tamaño del almacenamiento compartido (en GB)
- reservedInstance (type :: string): indica si tiene instancia reservada
- servers (type :: array of Strings): listado de servidores asociados al almacenamiento compartido
- state (type :: string): estado de la plantilla
- idSharedStorage (type :: int): identificador del almacenamiento compartido
- creationDate (type :: string): fecha de creación del almacenamiento compartido

#### **sharedStoragesList**

#### Array de objetos sharedStorage

## **portMonitoring**

#### Array formado por los siguientes elementos

- number (type :: int): número de puerto

- adviceWhen (type :: int): cuando se produce el aviso (0: cuando el puerto no responda // 1: cuando el puerto sí responda)

## **portsMonitoringList**

## Array de objetos portMonitoring

## **processMonitoring**

#### Array formado por los siguientes elementos

- name(type :: int): nombre del proceso

- adviceWhen (type :: int): cuando se produce el aviso (0: cuando el proceso no esté en ejecución // 1: cuando el proceso sí está en ejecución)

#### **processesMonitoringList**

#### Array de objetos processMonitoring

## **networkInterface**

#### Array formado por los siguientes elementos

- idNetworkInterface (type :: int): identificador de la interface de red
- publicName (type :: string): nombre público de la interface de red
- ipNetwork (type :: string): ip de red
- idPrivateNetwork (type :: int): identificador de la red privada
- typeInterface (type :: string): tipo de interface de red (Pública / Privada)

#### **networkInterfacesList**

#### Array de objetos networkInterface

#### **networkServer**

#### Array formado por los siguientes elementos

- serverPublicName (type :: string): nombre público de servidor
- stateNetworkInterface (type :: string): estado de la interface de red

#### **networkServerList**

#### Array de objetos networkServer

#### **privateNetwork**

#### Array formado por los siguientes elementos

- idPrivateNetwork (type :: int): identificador de la red privada
- name (type :: string): nombre de la red privada
- description (type :: string): descripción de la red privada
- state (type :: string): estado de la red privada
- ip (type :: string): ip de la red privada
- mask (type :: string): mascara de red la red privada
- address (type :: string): direccionamiento de la red privada
- servers (type :: networkServerList): servidores asociados a la red privada

- creationDate (type :: string): fecha de creación de la red privada

#### **privateNetworksList**

## Array de objetos privateNetwork

#### **sla**

#### Array formado por los siguientes elementos

- idSLA (type :: int): identificador del SLA
- creationDate (type :: string): fecha de creación
- startDate (type :: string): fecha de inicio de la incidencia
- endDate (type :: string): fecha fin de la incidencia
- duration (type :: int) : duración en horas
- subject (type :: string): asunto
- description (type :: string): descripción
- state (type :: string): estado del SLA
- comments (type :: string): comentarios
- involvedServers (type :: array of strings): servidores afectados
- addCredit (type :: int): credito a añadir en €

## **slaList**

## Array de objectos sla

# **4. Errores**

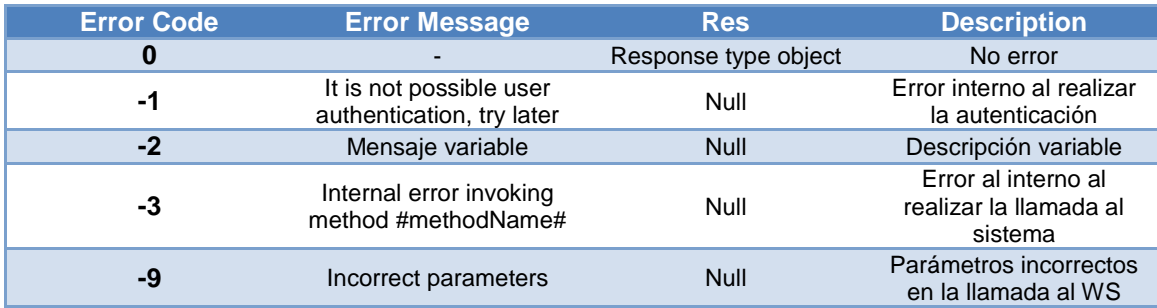